## МУНИЦИПАЛЬНОЕ БЮДЖЕТНОЕ ОБЩЕОБРАЗОВАТЕЛЬНОЕ УЧРЕЖДЕНИЕ Г. ИРКУТСКА СРЕДНЯЯ ОБЩЕОРАЗОВАТЕЛЬНАЯ ШКОЛА №38

## **«Согласовано»**

Зам. директора по ВР \_\_\_\_\_\_\_\_Паршукова Д.Н..

 $\langle \langle \rangle \rangle$  2023г.

 ДОКУМЕНТ ПОДПИСАН ЭЛЕКТРОННОЙ ПОДПИСЬЮ

Сертификат: 69F6FAFE946FC4791D381C86D771F867 Владелец: Туголукова Анна Анатольевна Действителен: с 27.11.2023 до 19.02.2025

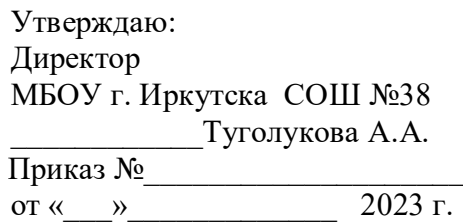

**Дополнительная общеобразовательная общеразвивающая программа технической направленности**

## *«Scratch программист, робототехника»*

Возраст обучающихся: 8-13 лет Срок реализации: 1 год

> Автор-составитель: Погодаев Илья Николаевич, педагог дополнительного образования

Иркутск 2023 г.

# Содержание

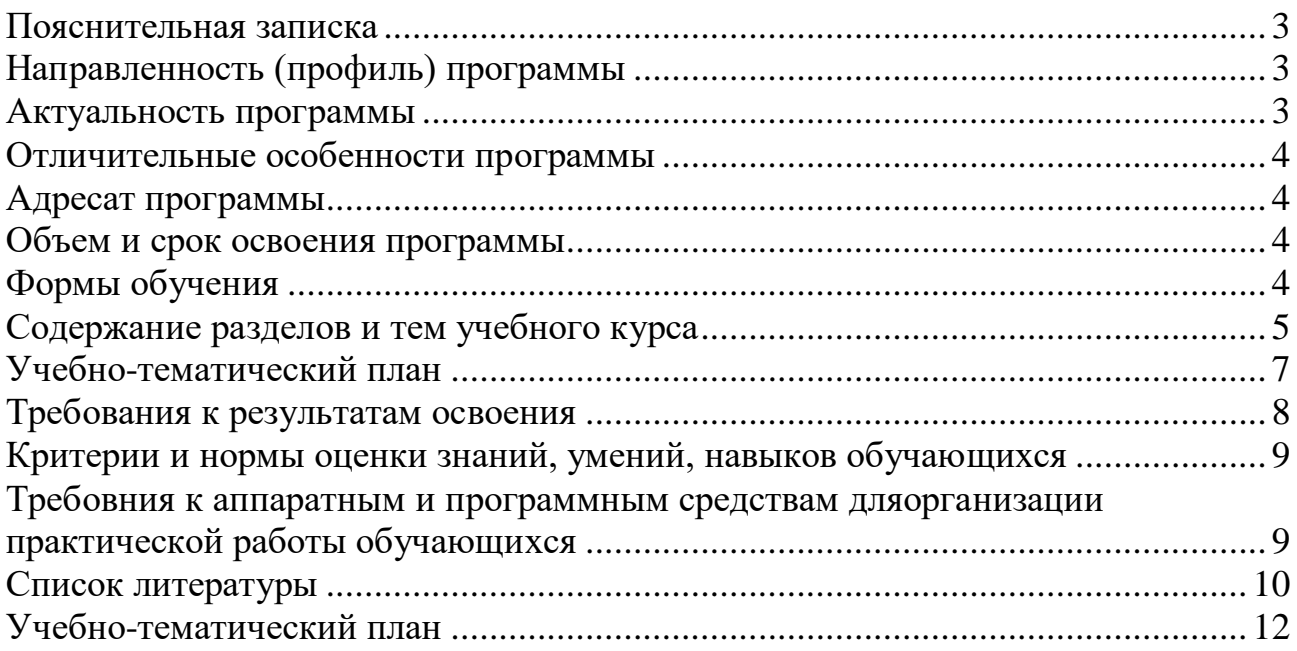

### **Пояснительная записка**

### <span id="page-2-1"></span><span id="page-2-0"></span>**Направленность (профиль) программы**

Дополнительная общеразвивающая программа «Scratch программист, робототехника» имеет техническую направленность.

## <span id="page-2-2"></span>**Актуальность программы**

За последние годы успехи в робототехнике и автоматизированных системах изменили личную и деловую сферы нашей жизни. Роботы играют все более важную роль в жизни, служа людям и выполняя каждодневные задачи. Интенсивная экспансия искусственных помощников в нашу повседневную жизнь требует, чтобы пользователи обладали современными знаниями в области управления роботами, что позволит быстро развивать новые, умные, безопасные и более продвинутые автоматизированные и роботизированные системы.

Робототехника в образовании — это междисциплинарные занятия, интегрирующие в себе науку, технологию, инженерное дело, математику (ScienceTechnologyEngineeringMathematics = STEM), основанные на активном обучении учащихся. Во многих ведущих странах есть национальные программы по развитию именно STEM образования. Робототехника представляет учащимся технологии 21 века, способствует развитию их коммуникативных способностей, развивает навыки взаимодействия, самостоятельности при принятии решений, раскрывает их творческий потенциал. Дети и подростки лучше понимают, когда они что-либо самостоятельно создают или изобретают. Такую стратегию обучения помогает реализовать образовательная среда Лего.

Scratch (Скретч) — это среда визуального программирования с графическим интерфейсом, которая была создана медиалабораторией Массачусетского технологического института, чтобы сделать программирование простым, понятным и интересным именно для детей. Продукт и среда открыты, бесплатны и доступны на сайте scratch.mit.edu. Как утверждают разработчики, Scratch помогает детям учиться думать творчески и критически, работать вместе — это базовые навыки для жизни в ХХI в.

Scratch - не только среда для обучения программированию, в первую очередь Scratch это инструмент для развития у учащихся таких навыков XXI века, как:

- информационная грамотность: создавая проекты, дети работают с разными видами информации: текст, графика, анимация, звук;

- коммуникативные навыки: Scratch позволяет учащимся работать над проектами совместно;

- критическое и системное мышление: работая в Scratch, дети учатся критически мыслить и рассуждать: в проектах надо согласовывать поведение героев, их взаимодействие;

- креативность и любознательность.

Новые ФГОС требуют освоения основ конструкторской и проектноисследовательской деятельности, и программ по робототехнике полностью удовлетворяют этим требованиям.

### <span id="page-3-0"></span>**Отличительные особенности программы**

Данная программа по робототехнике научно-технической направленности, т.к. так как в наше время робототехники и компьютеризации, ребенка необходимо учить решать задачи с помощью автоматов, которые он сам может спроектировать и разработать для них код, защищать свое решение и воплотить его в реальной модели, т.е. непосредственно сконструировать и запрограммировать, а Scratch поможет разобраться в программировании, реализовав следующие задачи:

 развитие у учащихся логики, алгоритмического, образного и аналитического мышления, творческих способностей;

 формирование знаний и умений по созданию анимации, компьютерных игр, проектов в среде визуального программирования Scratch;

формирование навыков работы в команде;

 формирование навыков систематизации информации, самообучения и самоконтроля;

отработка умений и навыков презентации проектов

### <span id="page-3-1"></span>**Адресат программы**

Возраст детей, участвующих в реализации данной дополнительной образовательной программы, -2-6 класс. В коллектив могут быть приняты все желающие, не имеющие противопоказаний по здоровью.

## <span id="page-3-2"></span>**Объем и срок освоения программы**

Сроки реализации программы 1 год по 4 часа в неделю.

## <span id="page-3-3"></span>**Формы обучения**

4

Форма обучения – очная.

**Цель**: обучение воспитанников основам робототехники, программирования на языке Scratch. Развитие творческих способностей в процессе конструирования и проектирования.

#### **Задачи:**

**Обучающие:** дать первоначальные знания о программировании на Scratch; научить приемам сборки и программирования робототехнических устройств;сформировать общенаучные и технологические навыки конструирования и проектирования;ознакомить с правилами безопасной работы с инструментами

**Воспитывающие:** формировать творческое отношение к выполняемой работе;

воспитывать умение работать в коллективе, эффективно распределять обязанности.

**Развивающие:** развивать творческую инициативу и самостоятельность;развивать психофизиологические качества учеников: память, внимание, способность логически мыслить, анализировать, концентрировать внимание на главном.Развивать умения излагать мысли в четкой логической последовательности, отстаивать свою точку зрения, анализировать ситуацию и самостоятельно находить ответы на вопросы путем логических рассуждений.

### <span id="page-4-0"></span>**Содержание разделов и тем учебного курса**

#### *Введение (3 час)*

Знакомство с правилами работы и безопасного поведения в компьютерном классе, вспомнить способы управления компьютером с помощью мыши, систематизация представления учащихся о клавиатуре как основном устройстве ввода информации; знакомство со средой Scratch: Элементы интерфейса среды программирования Scratch (сцена, спрайт; группы блоков команд; кнопки СТАРТ и СТОП; главное меню: выбор языка интерфейса. Правила работы с конструктором LEGO. Правила техники безопасности

#### *Среда конструирования (6 часа)*

Среда конструирования - знакомство с деталямиконструктора.Способы передачи движения. Понятия о редукторах. Управление роботами. Методы общения с роботом. Модуль EV3. Обзор, экран, кнопки управления модулем, индикаторсостояния, порты. Установка батарей, способы экономии энергии. Включениемодуля EV3. Запись программы и запуск ее на выполнение. Сервомоторы EV3, сравнение моторов. Мощность и точность мотора. Механика механизмов и машин. Виды соединений и передач и их свойства.

#### *Основы программирования на Scratch (52 часа)*

Систематизация представления учащихся о клавиатуре как основном устройстве ввода информации; главное меню: пункты Файл: Новый, Сохранить, Сохранить как; создание простой анимации движения. добавление спрайта из библиотеки, блоки движения (Идти, Если на краю оттолкнуться), блоки звука (Играть звук), редактирование спрайта, применение к спрайту эффектов; Знакомство с алгоритмической конструкцией цикл: Блок Повторить n раз, блок Всегда; Блок Говорить, Блок Ждать; изучение взаимодействия объектов на основе обмена сообщениями, Блок управления (Всегда), Направления движения, Дублирование скриптов, добавление фона из библиотеки. познакомиться с понятием «система координат» и научиться соотносить движение спрайта с системой координат Scratch; блоки Установить X в и Изменить Х на…, Блок управления (Если…, то…). Добавление спрайтов и фона; Блок изменения скорости движения; Изменение длительности полета. знакомство с музыкальными возможностями Scratch, вставка звука из файла, редактирование звука. добавление звуковых эффектов в проект. Создание спрайтов в векторном графическом редакторе, добавление музыки в проект, создание узоров. познакомимся с инструментами векторного графического редактора (инструмент Линия), закрепить навыки работы в системе координат, применяем условные блоки (касание цвета), таймер. учимся редактировать изображение в векторном графическом редакторе (инструменты Выбрать, Изменить форму, команда Разгруппировать, Сгруппировать), изменяем костюмы спрайтов, применяем к спрайтам различные эффекты. научиться создавать собственные спрайты и анимировать их закрепить понятие градусной меры угла; изучить средства рисования блока Перо; познакомиться с выражением единиц в процентах; познакомиться с правильными геометрическими фигурами и изучить способы их рисования. используя циклические блоки, научиться создавать видеоэффекты, научиться добавлять текст на фон. познакомимся с понятием Переменные (имя, значение), научиться использовать команды блока Данные (Задать значение…, Изменить значение… на), научиться использовать блоки Говорить и Сказать. познакомимся с инструментами растрового графического редактора (инструменты Кисть, Заливка, Ластик, Выбор цвета и др. ), научиться редактировать готовый спрайт в растровом графическом редакторе, блоки Показаться, Спрятаться, Говорить, Спросить и ждать и др. познакомиться с понятием случайные числа., блок Выдать случайное от… до….Создание игры с несколькими героямиспрайтами, в том числе нарисованными самостоятельно, закрепить понятие случайные числа, познакомиться с таймером, закрепить навык работы в системе координат, научиться использовать вложенные блоки

### *Основы конструирования (69 часов)*

Знакомство с моторами и датчиками. Тестирование моторов и датчиков. Управление двумя моторами. Езда по квадрату. Парковка. Использование датчика касания. Обнаружения касания.Использование датчика звука. Создание двухступенчатых программ. Использование датчика освещенности. Калибровка датчика. Обнаружение черты. Движение по линии.Составление программ с двумя датчиками освещенности. Движение по линии.

Использование датчика расстояния. Создание многоступенчатых программ. Составление программ включающих в себя ветвление в среде EV3-G. Блок «Bluetooth», установка соединения. Загрузка с компьютера. Изготовление робота исследователя. Датчик расстояния и освещенности. Самостоятельная творческая работа учащихся. Датчики. Датчик касания. Устройство датчика. Практикум. Решение задачна движение с использованием датчика касания.Датчик цвета, режимы работы датчика. Решение задач на движение с использованием датчика цвета. Ультразвуковой датчик. Решение задач на движение с использованием датчика расстояния. Гироскопический датчик. Инфракрасный датчик, режим приближения, режим маяка. Определение цветов. Распознавание цветов. Использование конструктора Lego в качестве цифровой лаборатории. Сила. Плечо силы. Подъемный кран. Счетчик оборотов. Скоростьвращения сервомотора. Мощность. Управление роботом с помощью внешнихвоздействий.Реакция робота на звук, цвет, касание. Таймер. Конструирование моделей роботов для решения задач с использованиемнескольких разных видов датчиков.

#### *Соревнования по робототехнике (32 часа)*

Правила соревнований. Работа в Интернете. Поиск информации о Лего-состязаниях, описаний моделей, Разработка конструкций для соревнований. Составление программ для «Движение по линии». Испытание робота. Составление программ для «Кегельринг». Испытание робота.Прочность конструкции и способы повышения прочности.Разработка конструкции для соревнований «Сумо». Работа над проектами «Движение по заданнойтраектории», соревнование роботов на тестовом поле.Конструирование собственной модели робота. Программирование и испытаниесобственной модели робота. Подведение итогов работы учащихся. Подготовкадокладов, презентаций, стендовых материалов для итоговой конференции. Подготовка к соревнованиям. Подведение итогов

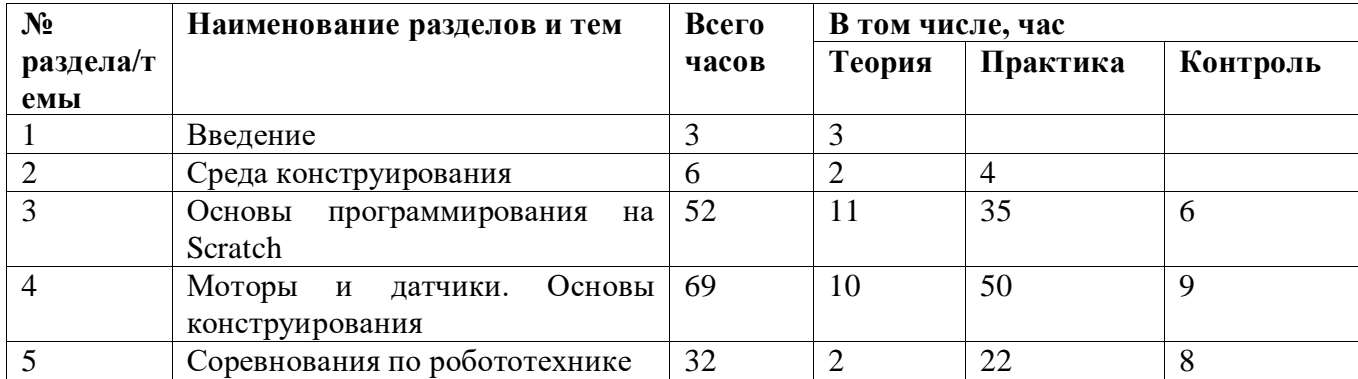

## <span id="page-6-0"></span>**Учебно-тематический план**

7

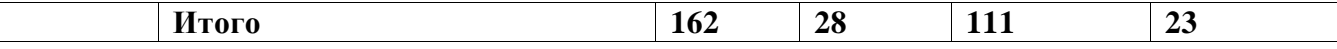

Общее количество часов в год – 162 часа. Продолжительность занятий исчисляется в академических часах – 40 минут, между занятиями установлены 10-минутные перемены. Недельная нагрузка на одну группу: 4,5 часа. Занятия проводятся 2 раз в неделю.

## <span id="page-7-0"></span>**Требования к результатам освоения**

#### *Личностные результаты:*

формирование ответственного отношения к учению, способности к саморазвитию;

 развитие осознанного и ответственного отношения к собственным поступкам, повышение уровня самооценки, благодаря реализованным проектам;

 формирование коммуникативной компетентности в общении и сотрудничестве со сверстниками в процессе образовательной, учебно-исследовательской и проектной деятельности;

 формирование осознанного позитивного отношения к другому человеку, его мнению, результату его деятельности.

#### *Метапредметные результаты:*

 умение самостоятельно ставить и формулировать для себя новые задачи, развивать мотивы своей познавательной деятельности;

 умение самостоятельно планировать пути решения поставленной проблемы для получения эффективного результата, понимая, что в программировании длинная программа не значит лучшая программа;

умение оценивать правильность решения учебно-исследовательской задачи;

• умение корректировать свои действия, вносить изменения в программу и отлаживать её в соответствии с изменяющимися условиями;

- владение основами самоконтроля, принятия решений;
- формирование и развитие далее ИКТ-компетенции;

 умение сотрудничества и совместной деятельности со сверстниками в процессе проектной и учебно-исследовательской деятельности.

#### *Предметные результаты:*

осознание значения математики и информатики в повседневной жизни человека;

 формирование представлений об основных предметных понятиях — «информация», «алгоритм», «модель» и их свойствах;

• развитие логических способностей и алгоритмического мышления, умений составить и записать алгоритм для конкретного исполнителя, знакомство с основными алгоритмическими структурами — линейной, условной и циклической;

- развитие представлений о числах, числовых системах;
- овладение символьным языком алгебры, умение составлять и использовать сложные

алгебраические выражения для моделирования учебных проектов, моделировать реальные ситуации на языке алгебры;

 развитие пространственных представлений, навыков геометрических построений и моделирования таких процессов, развитие изобразительных умений с помощью средств ИКТ;

 формирование информационной и алгоритмической культуры, развитие основных навыков использования компьютерных устройств и программ;

формирование умения соблюдать нормы информационной этики и права.

## <span id="page-8-0"></span>**Критерии и нормы оценки знаний, умений, навыков обучающихся**

Контроль осуществляется в форме творческих проектов, самостоятельной разработки проектов.

## <span id="page-8-1"></span>**Требовния к аппаратным и программным средствам дляорганизации практической работы обучающихся**

Наборы Лего - конструкторов: 6 шт. Программное обеспечение Руководство пользователя

## <span id="page-9-0"></span>**Список литературы**

1. Белиовская Л.Г., Белиовский А.Е. Программируем микрокомпьютер EV3 в LabVIEW. – М.: ДМК, 2013.

2. Злаказов А.С., Горшков Г.А., Шевалдина С.Г. Уроки Лего-конструирования в школе: методическое пособие. – М.: Бином. Лаборатория знаний, 2011.

3. КозловаВ.А., Робототехника в образовании [электронный Дистанционный курс «Конструирование и робототехника»].

4. Копосов Д.Г. Первый шаг в Робототехнику. Рабочая тетрадь для 5-6 классов, - М. – Бином. Лаборатория знаний, 2014.

5. ЛЕГО-лаборатория (ControlLab):Справочное пособие, - М.: ИНТ, 1998.

6. Ньютон С. Брага. Создание роботов в домашних условиях. – М.: NTPress, 2007.

7. ПервоРоботEV3 2.0: Руководство пользователя. – Институт новых технологий.

8. Применение учебного оборудования. Видеоматериалы. – М.: ПКГ «РОС», 2012.

9. Рыкова Е. А. LEGO-Лаборатория (LEGO ControlLab). Учебно-методическое пособие. – СПб, 2001.

10. Чехлова А. В., Якушкин П. А.«КонструкторыLEGODAKTA в курсе информационных технологий. Введение в робототехнику». - М.: ИНТ, 2001 г.

11. Филиппов С.А. Робототехника для детей и родителей. С-Пб, «Наука», 2011г.

12. Д.В.Голиков, А.Д.Голиков. Программирование на Scratch 2. Часть1. и Часть2. Интернет-публикация.

13. https://educationforkids.online - Онлайн-видео курс по программированию на Scratch, Minecraft, Python.

14. Программирование для детей / К. Вордерман, Дж. Вудкок, Ш. Макаманус [и др.]; пер. с англ. С. Ломакина. — М.: Манн, Иванов и Фербер, 2015. — 224 с.

15. <https://scratch.mit.edu/> - Официальный сайт проекта Scratch.

16. Патаракин Е. Учимся готовить в Scratch. — [http://www.uroki](http://www.uroki-scratch.narod.ru/DswMedia/patarakin.pdf)[scratch.narod.ru/DswMedia/patarakin.pdf](http://www.uroki-scratch.narod.ru/DswMedia/patarakin.pdf)

17. Russian Scratch School (российская школа Scratch, куратор — Е. Патаракин). <https://scratch.mit.edu/studios/73443/>

18. Творческая мастерская Scratch (описание уроков с примерами). <http://www.nachalka.com/book/export/html/1398>

19. Программирование в среде Scratch. 2011 г. — <http://scratch-elektiv.ucoz.ru/>

20. [Scratch в Оренбурге](https://sites.google.com/site/orenscratch/) (примеры уроков и проектов). <https://sites.google.com/site/orenscratch/home> 21. Русское сообщество скретчеров. Студия. —

<https://scratch.mit.edu/studios/488294/projects/>

## **1. Рекомендуемые сайты**

- <http://www.lego.com/education>
- [http://www.wroboto.org](http://www.wroboto.org/)
- $\bullet$  [http://learning.9151394.ru](http://learning.9151394.ru/)
- <http://mon.gov.ru/pro/fgos/>
- $\bullet$  http://www.int- edu.ru/object.php?m1=3&m2=62&id=1002
- <http://www.openclass.ru/wiki-pages/123792>
- [www.uni-altai.ru/info/journal/vesnik/3365-nomer-1-2010.html](http://www.uni-altai.ru/info/journal/vesnik/3365-nomer-1-2010.html)
- <http://confer.cschool.perm.ru/tezis/Ershov.doc>
- <http://www.openclass.ru/wiki-pages/123792>
- [http://pedagogical\\_dictionary.academic.ru](http://pedagogical_dictionary.academic.ru/)
- <http://learning.9151394.ru/course/view.php?id=17>
- [www.Int-edu.ru](http://www.int-edu.ru/)
- [www.Elis-24.ru](http://www.elis-24.ru/)
- [www.wroboto.ru](http://www.wroboto.ru/)
- [www.Russianrobotics.ru](http://www.russianrobotics.ru/)
- <http://www.prorobot.ru/>
- [http://www.EV3programs.com/index1.html](http://www.ev3programs.com/index1.html)

## **Учебно-тематический план**

<span id="page-11-0"></span>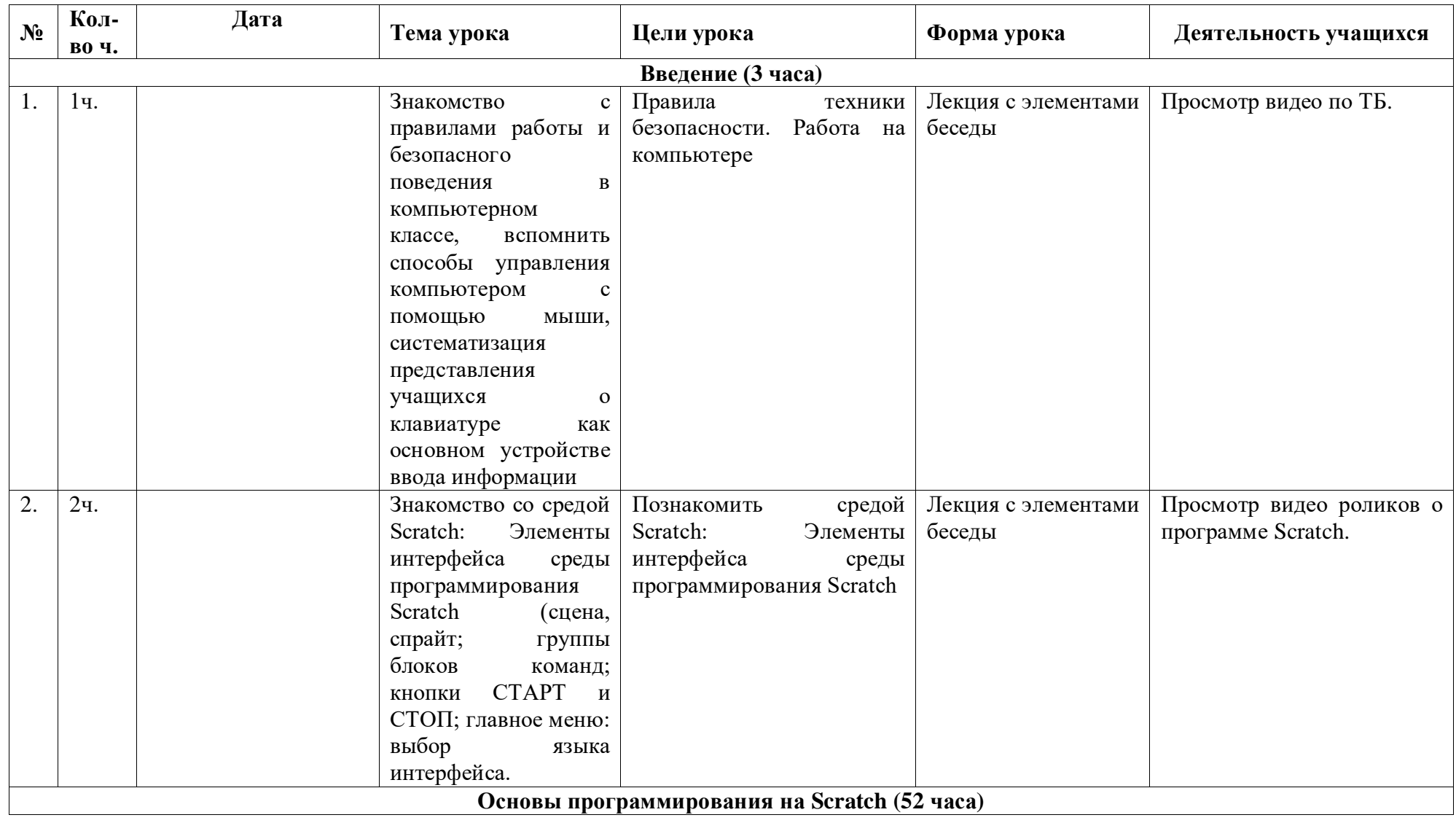

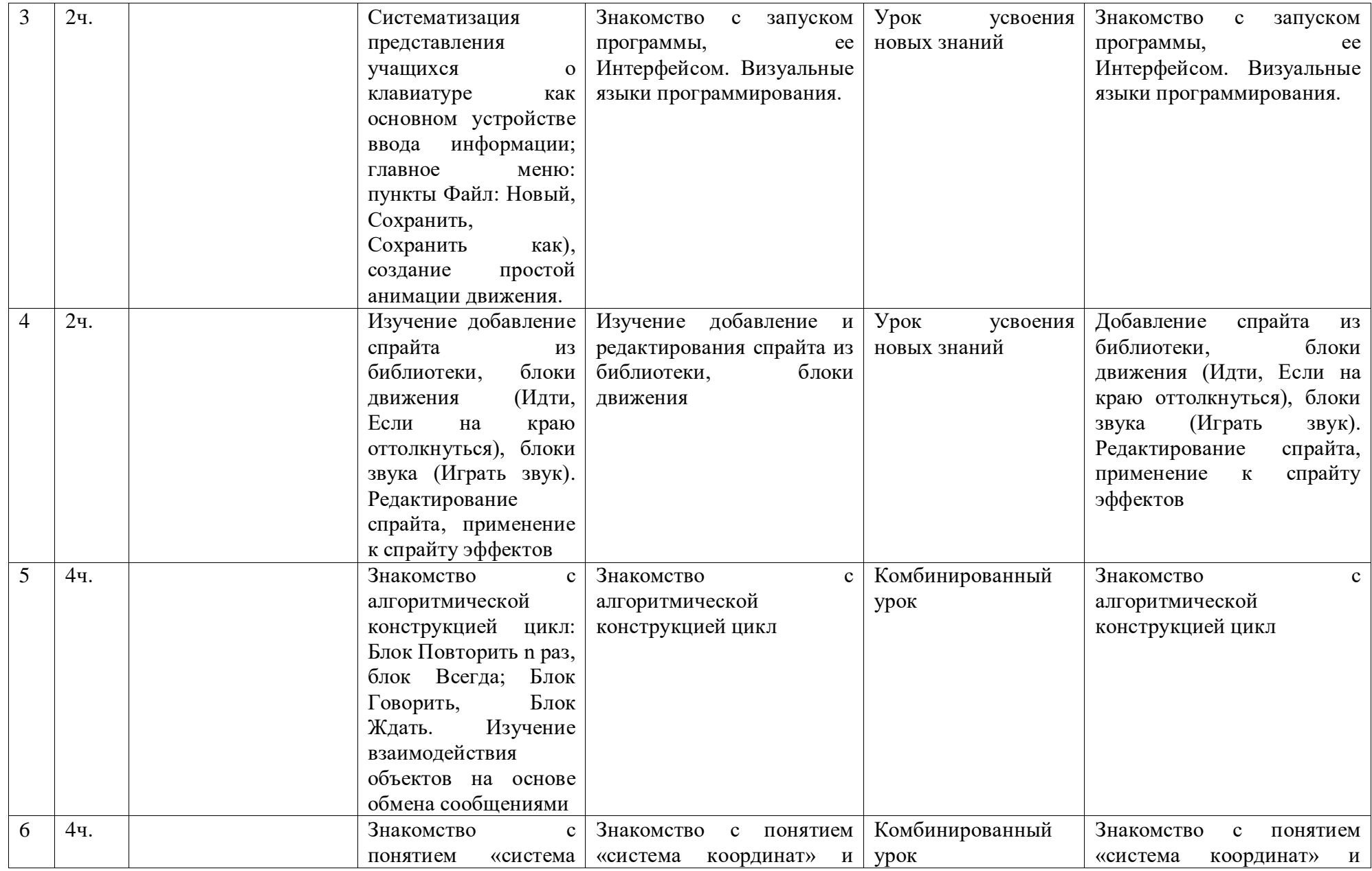

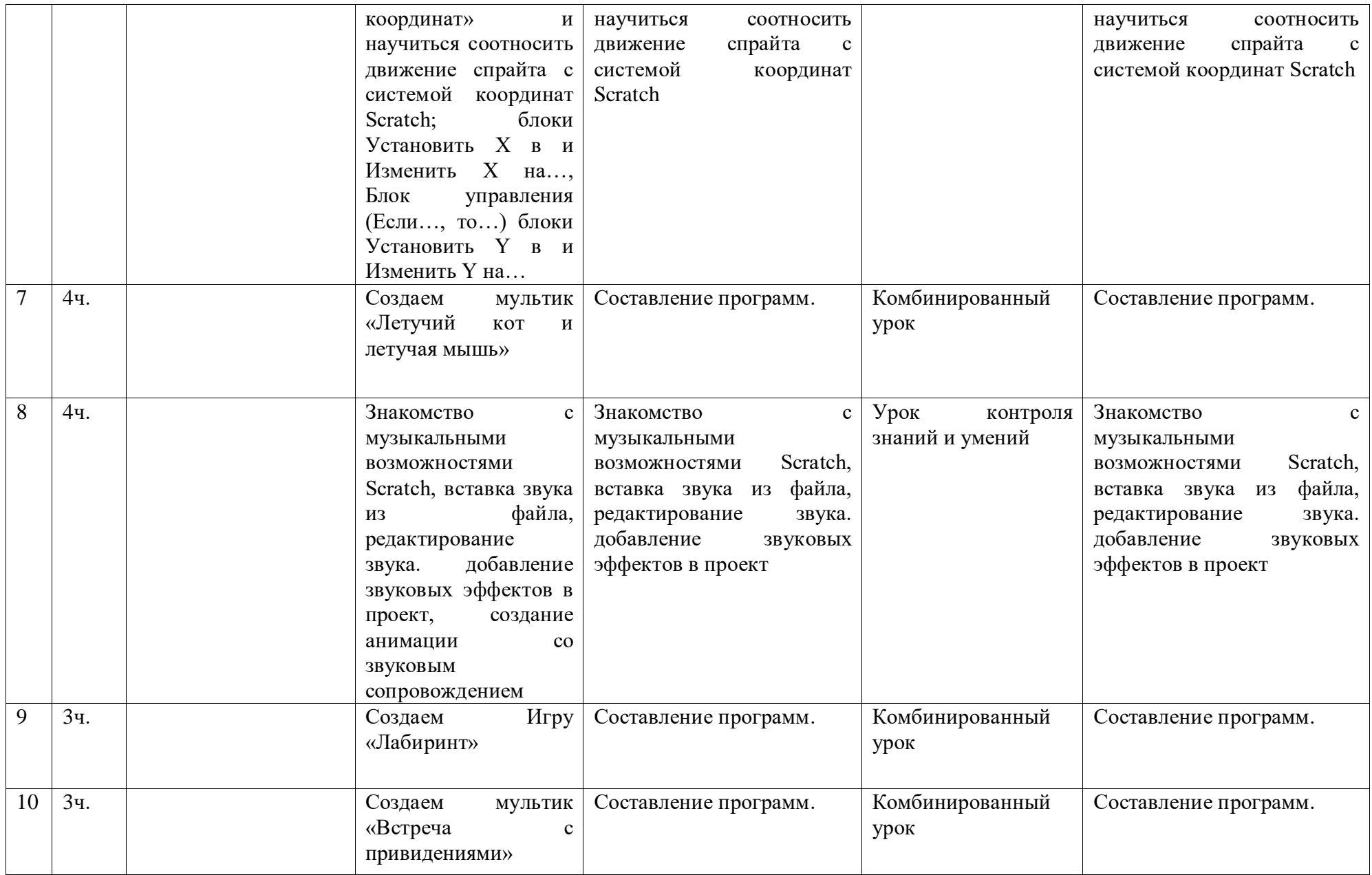

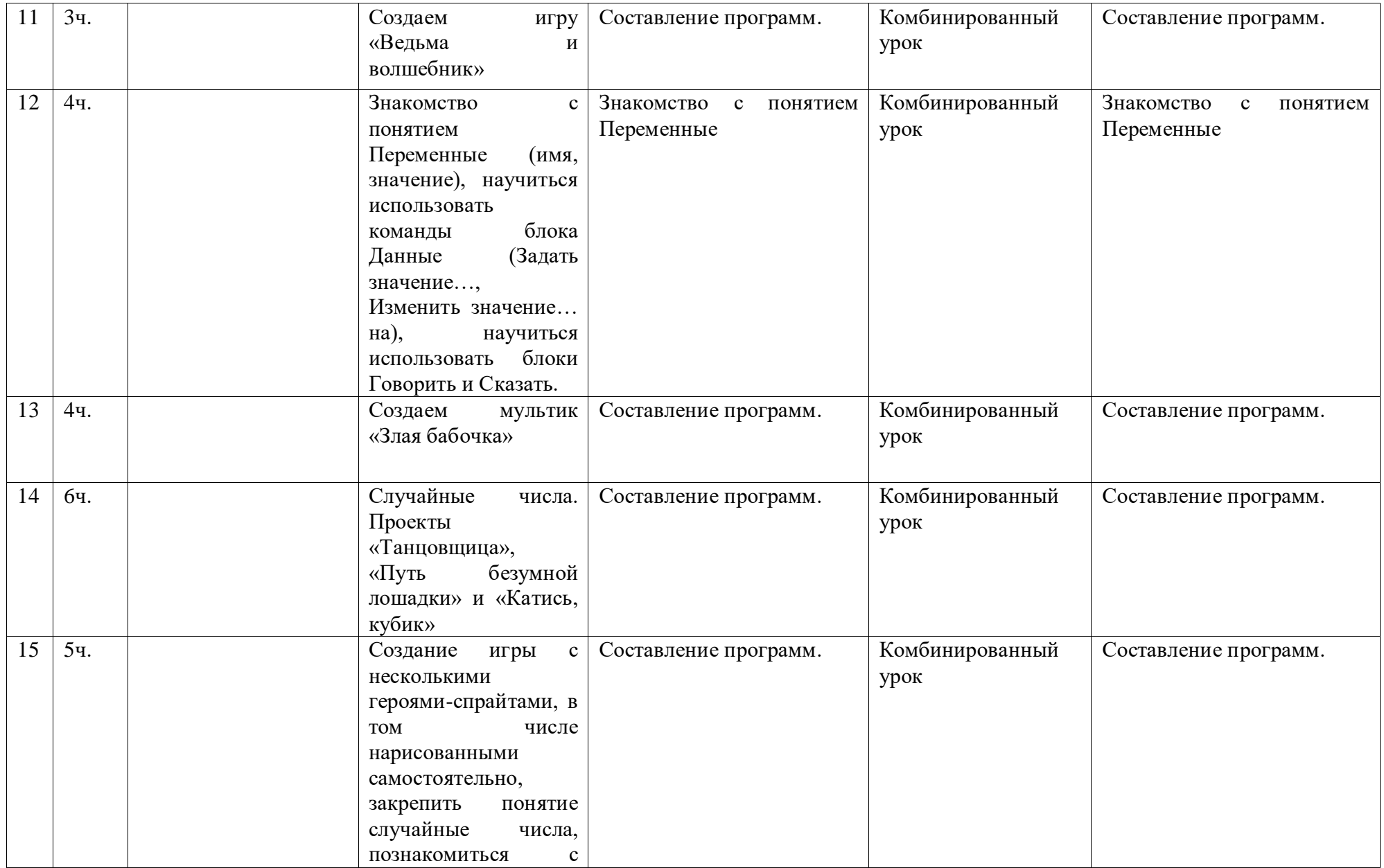

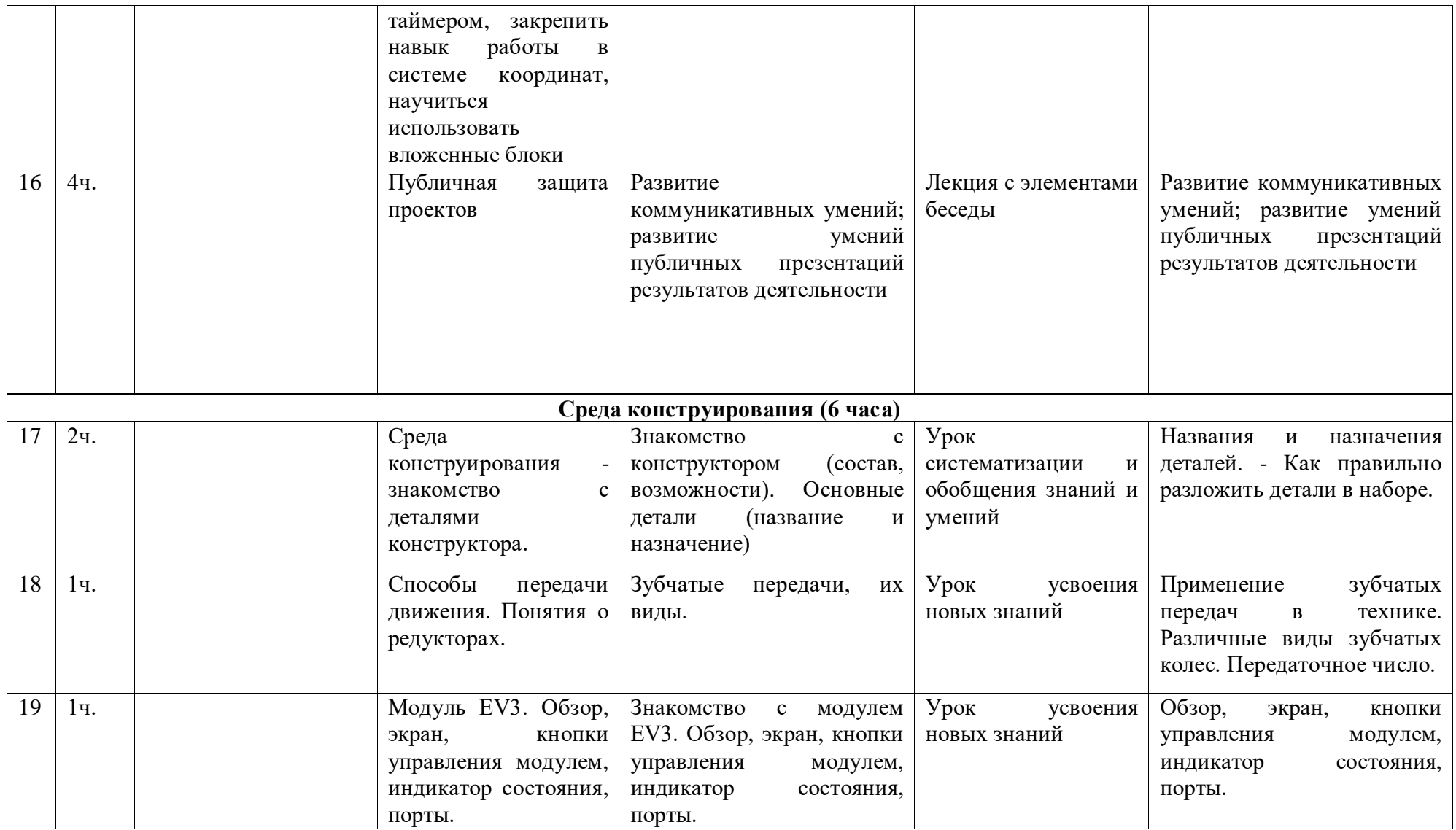

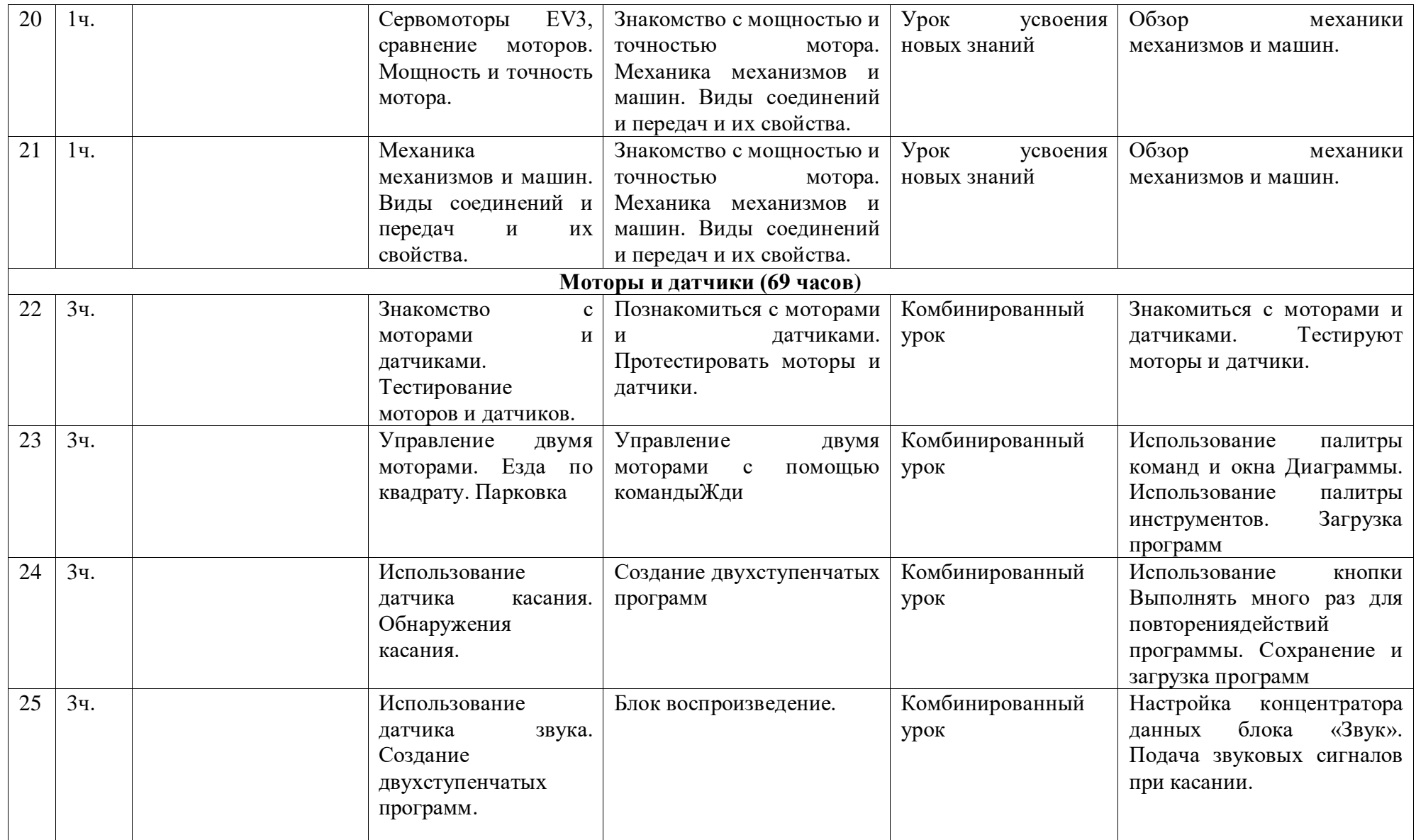

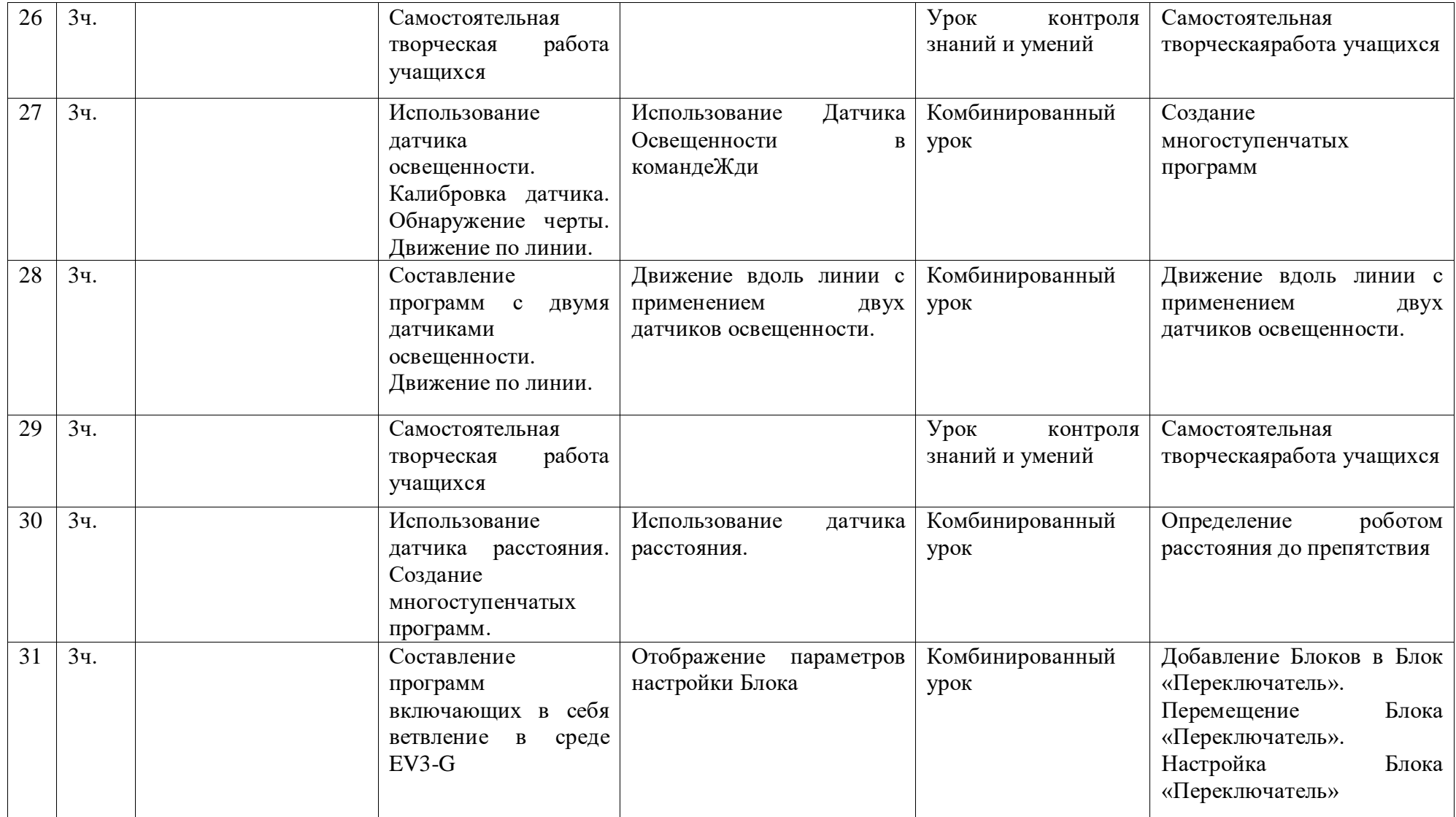

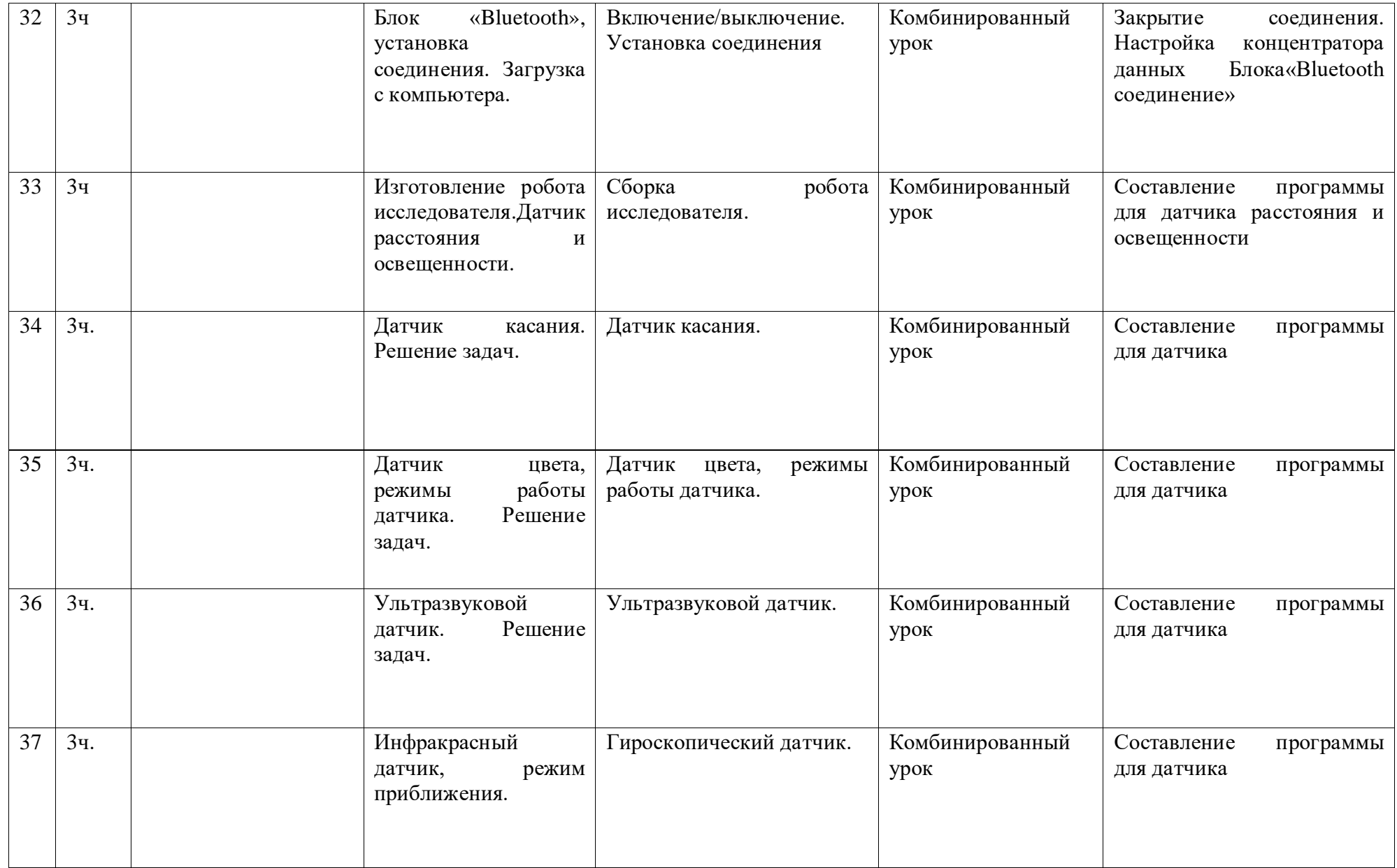

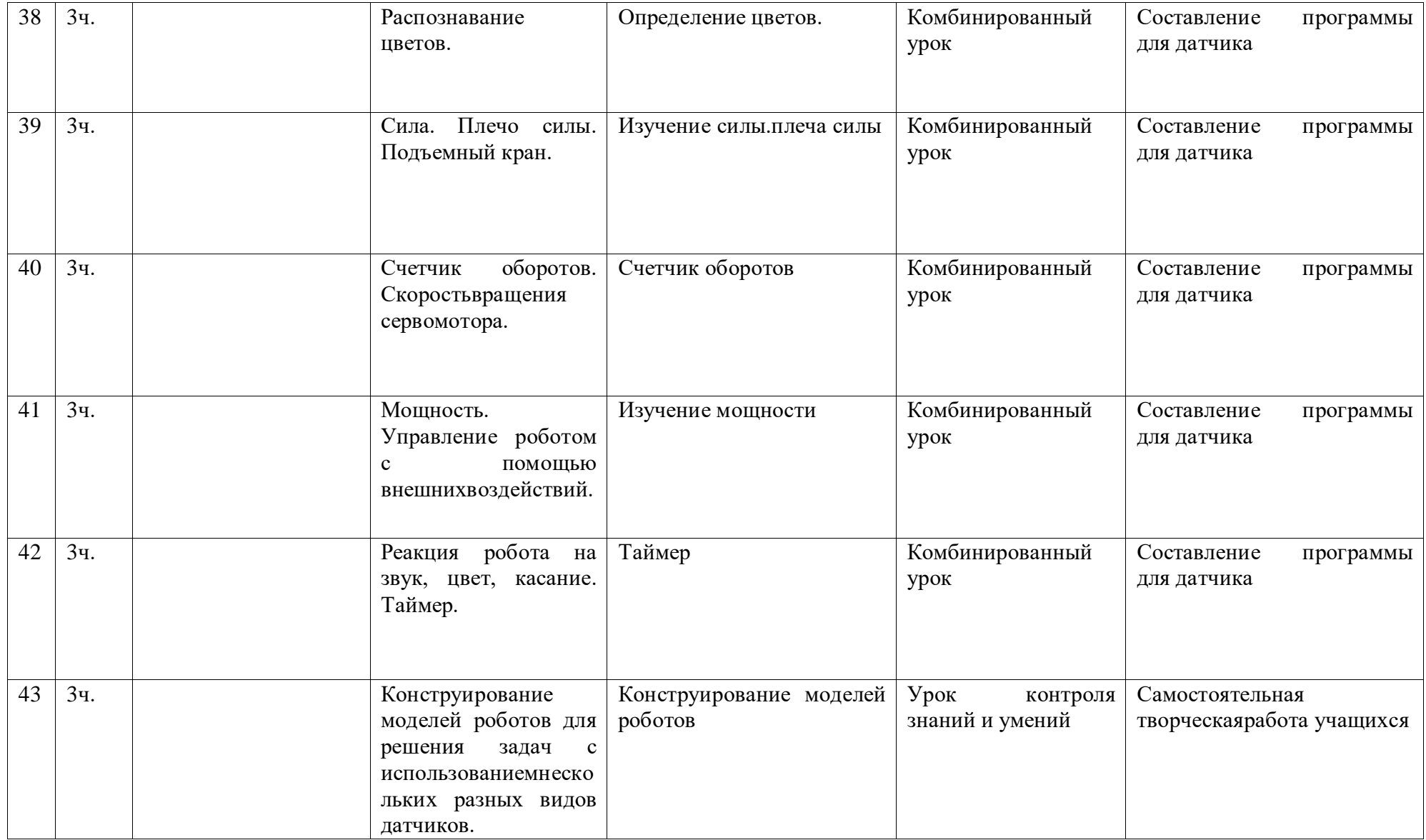

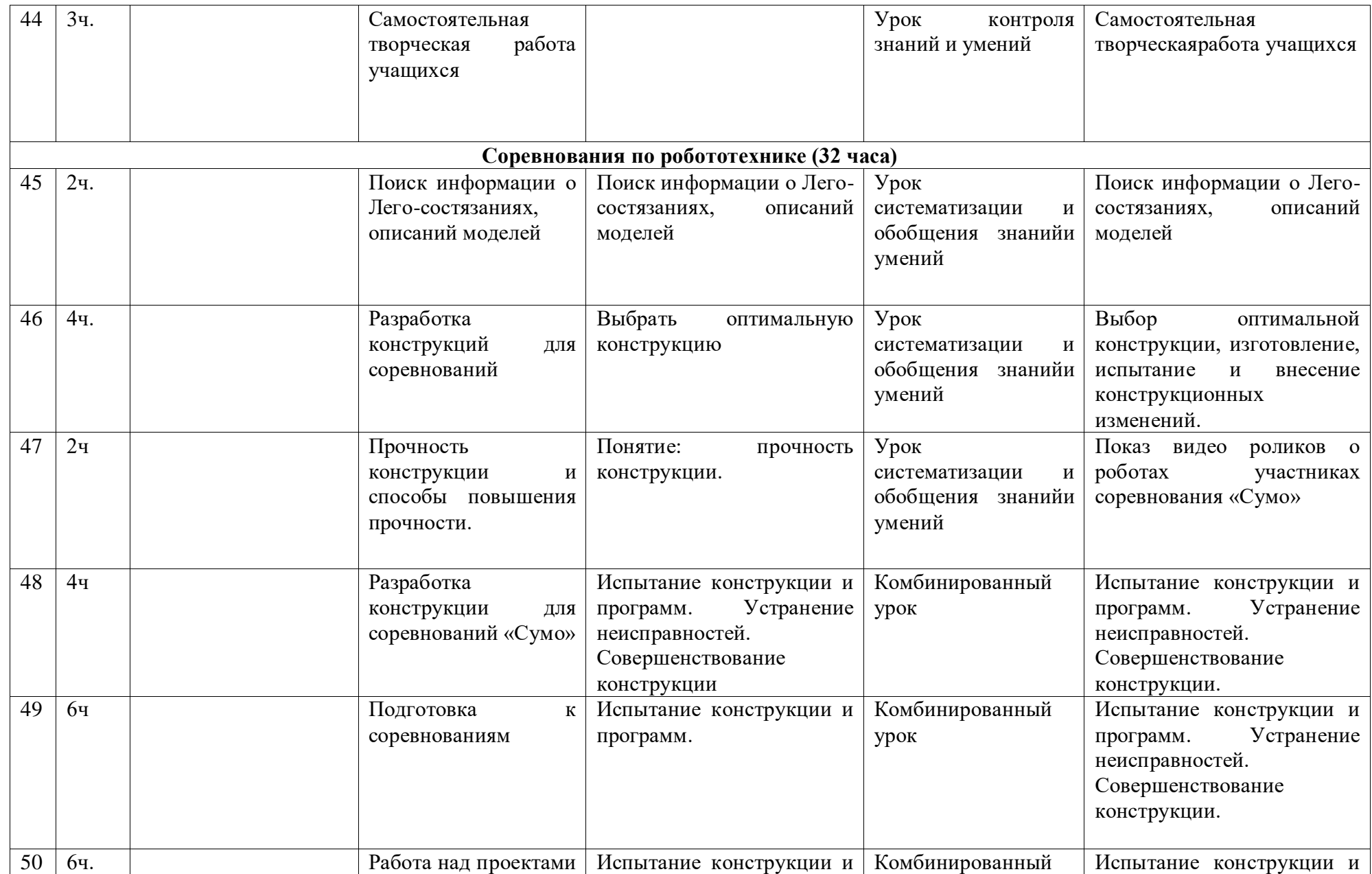

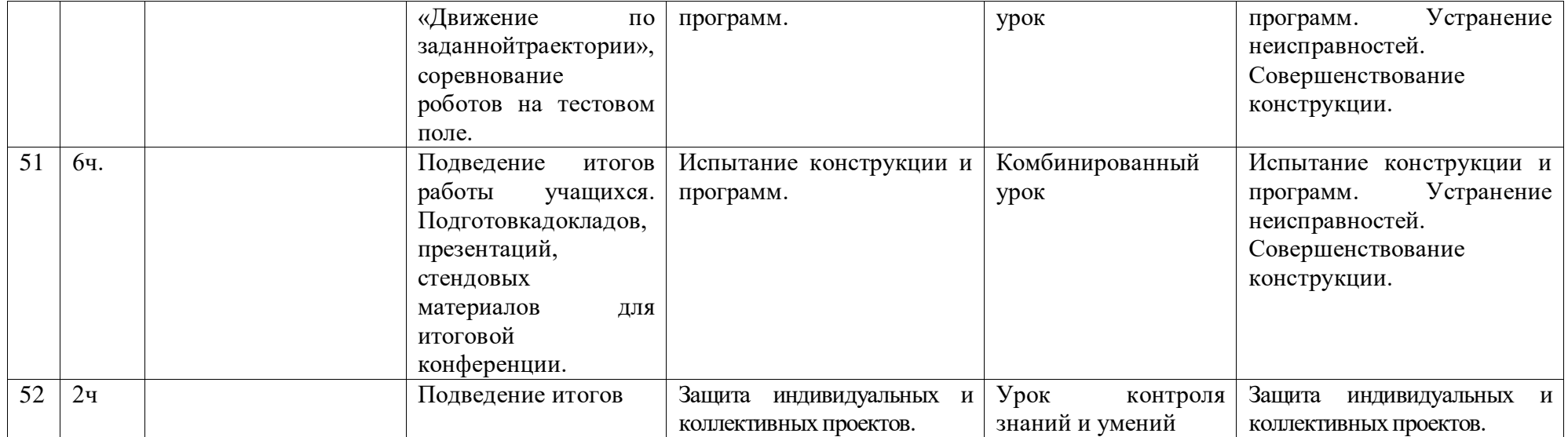